#### **Table of Contents**

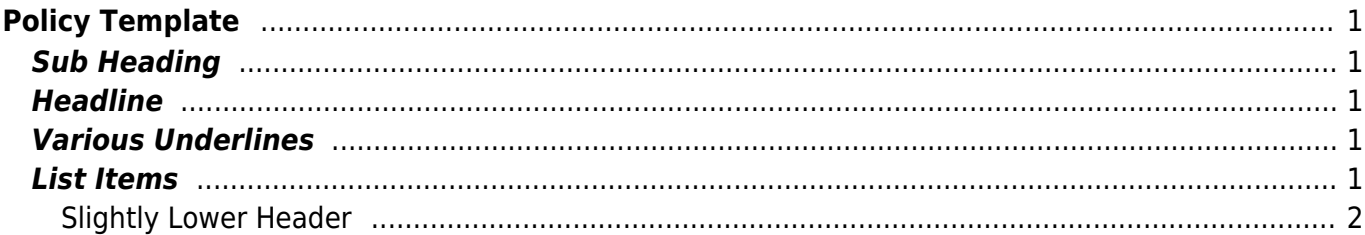

# <span id="page-2-0"></span>**Policy Template**

Here's some formatting stuff to show off what a policy could look like.

## <span id="page-2-1"></span>**Sub Heading**

**Important:** Lorem ipsum dolor sit amet, consectetur adipiscing elit. Aenean eu eleifend orci, vel scelerisque nisi. Praesent finibus euismod auctor. Cras leo massa, auctor eu cursus nec, volutpat eu sapien. Cras mollis euismod diam, eu viverra elit ornare sit amet. Mauris vel dolor vel magna molestie eleifend tempor vitae massa. Phasellus at lacus a libero pharetra imperdiet vitae sed lorem. Pellentesque eu dictum sem.

**Note:** Lorem ipsum dolor sit amet, consectetur adipiscing elit.

### <span id="page-2-2"></span>**Headline**

Lorem ipsum dolor sit amet, consectetur adipiscing elit. Aenean eu eleifend orci, vel scelerisque nisi. Praesent finibus euismod auctor. Cras leo massa, auctor eu cursus nec, volutpat eu sapien. Cras mollis euismod diam, eu viverra elit ornare sit amet. Mauris vel dolor vel magna molestie eleifend tempor vitae massa. Phasellus at lacus a libero pharetra imperdiet vitae sed lorem. Pellentesque eu dictum sem.

### <span id="page-2-3"></span>**Various Underlines**

Lorem ipsum dolor sit amet, consectetur adipiscing elit. Aenean eu eleifend orci, vel scelerisque nisi. Praesent finibus euismod auctor. Cras leo massa, auctor eu cursus nec, volutpat eu sapien. Cras mollis euismod diam, eu viverra elit ornare sit amet. Mauris vel dolor vel magna molestie eleifend tempor vitae massa. Phasellus at lacus a libero pharetra imperdiet vitae sed lorem. Pellentesque eu dictum sem.

### <span id="page-2-4"></span>**List Items**

- 1. One
- 2. something
- 3. three
- 4. eleven
- 5. five hundred<sup>[1\)](#page--1-0)</sup>

Lorem ipsum dolor sit amet, consectetur adipiscing elit. Aenean eu eleifend orci, vel scelerisque nisi. Praesent finibus euismod auctor. Cras leo massa, auctor eu cursus nec, volutpat eu sapien. Cras

mollis euismod diam, eu viverra elit ornare sit amet. Mauris vel dolor vel magna molestie eleifend tempor vitae massa. Phasellus at lacus a libero pharetra imperdiet vitae sed lorem. Pellentesque eu dictum sem.

#### <span id="page-3-0"></span>**Slightly Lower Header**

We can also use tables for describing various policies

[1\)](#page--1-0)

I'm adding a footnote to this list item, it will show up at the bottom.

From: <https://wiki.cu.studio/>- **SEHD Wiki**

Permanent link: **[https://wiki.cu.studio/policy/policy\\_template](https://wiki.cu.studio/policy/policy_template)**

Last update: **2020/02/04 23:01**

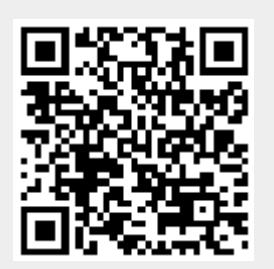